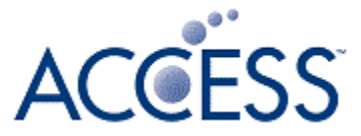

# W3C Vehicle API Test Suite Development

#### 2017/5/8 Shinjiro Urata **ACCESS**

Confidential © 2017 ACCESS CO., LTD. All rights reserved.

## W3C SUITE

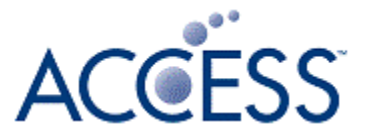

#### "Web Platform Test" is W3C's standard automated test framework.

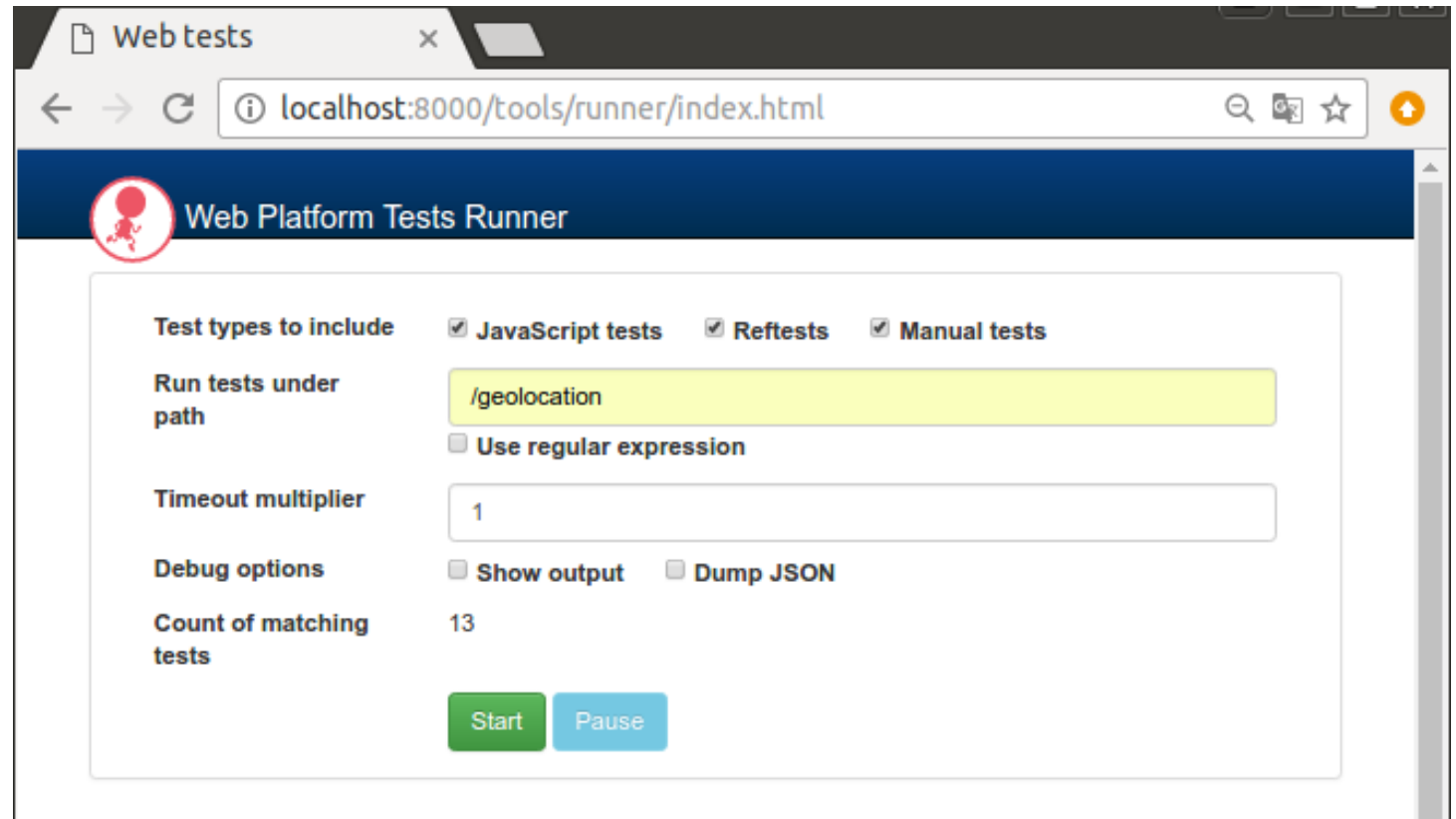

\* https://github.com/w3c/web-platform-tests

## W3C TEST SUITE

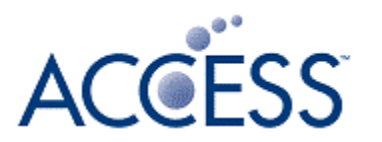

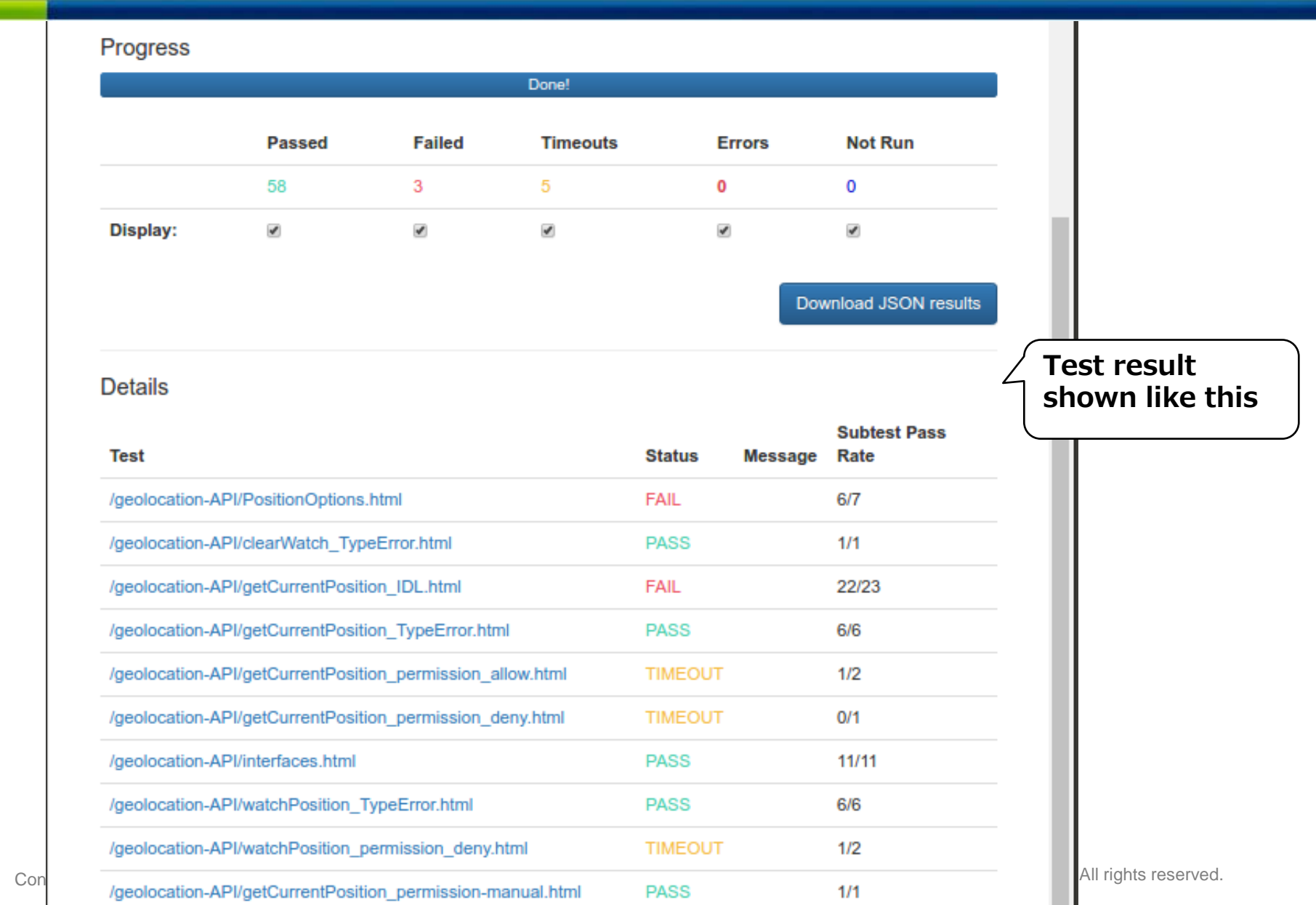

## TEST THE WEB FORWARD

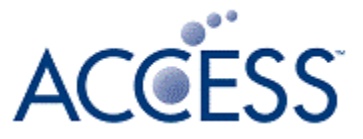

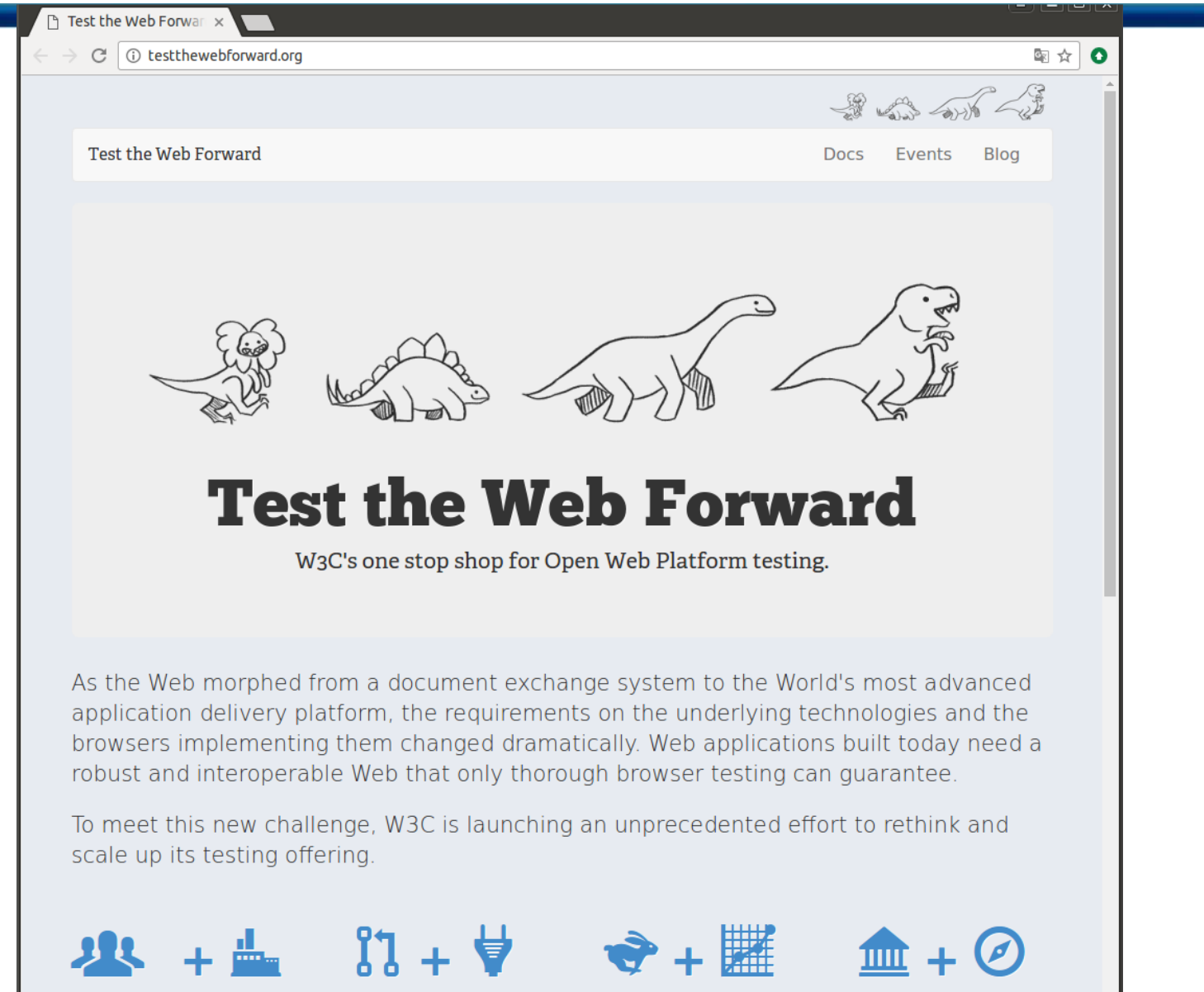

### TEST CONTENTS

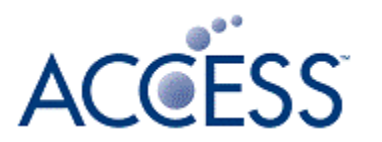

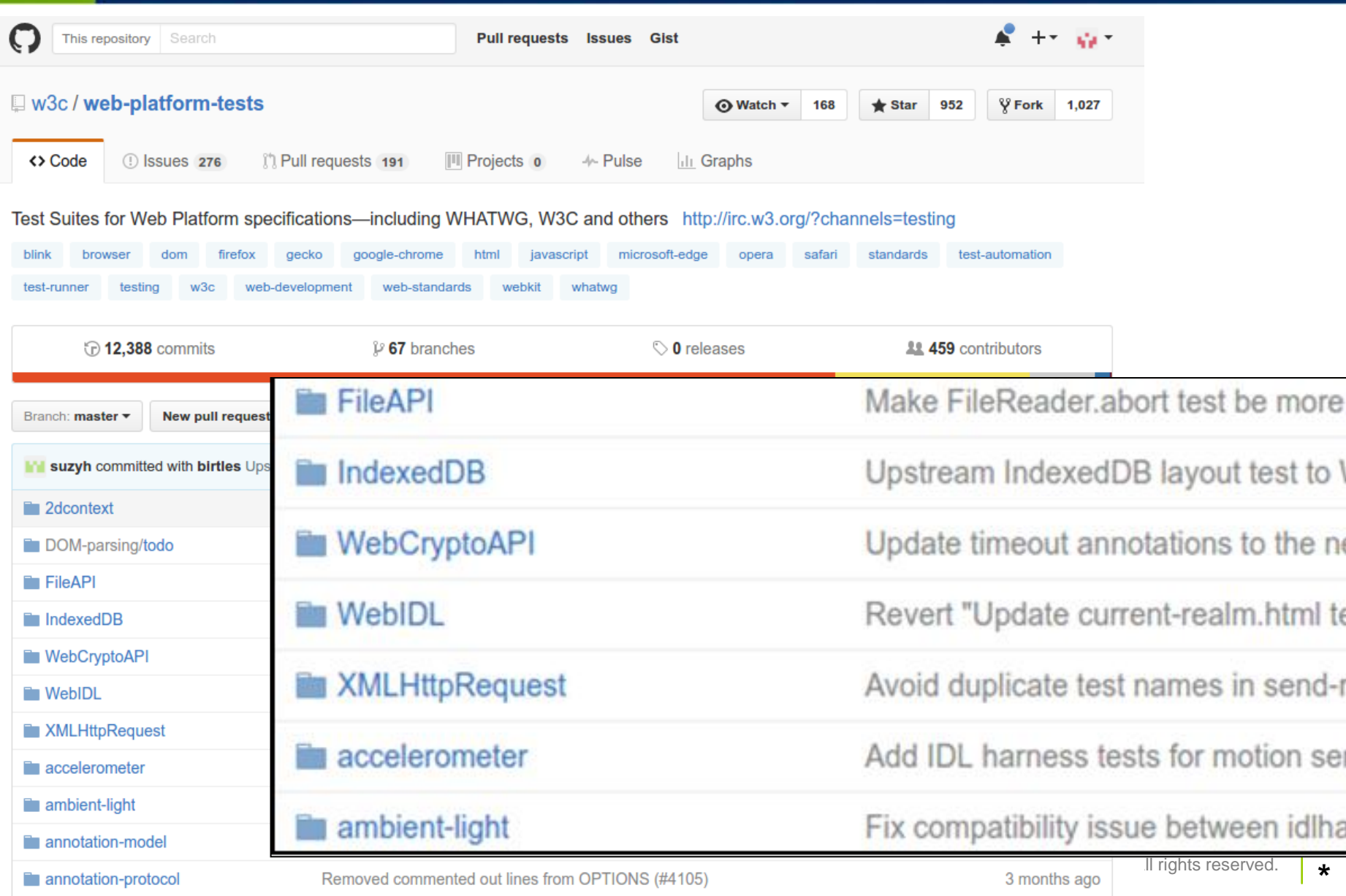

## VEHICLE API CASE

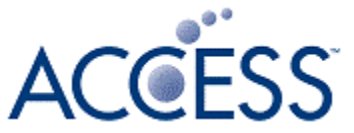

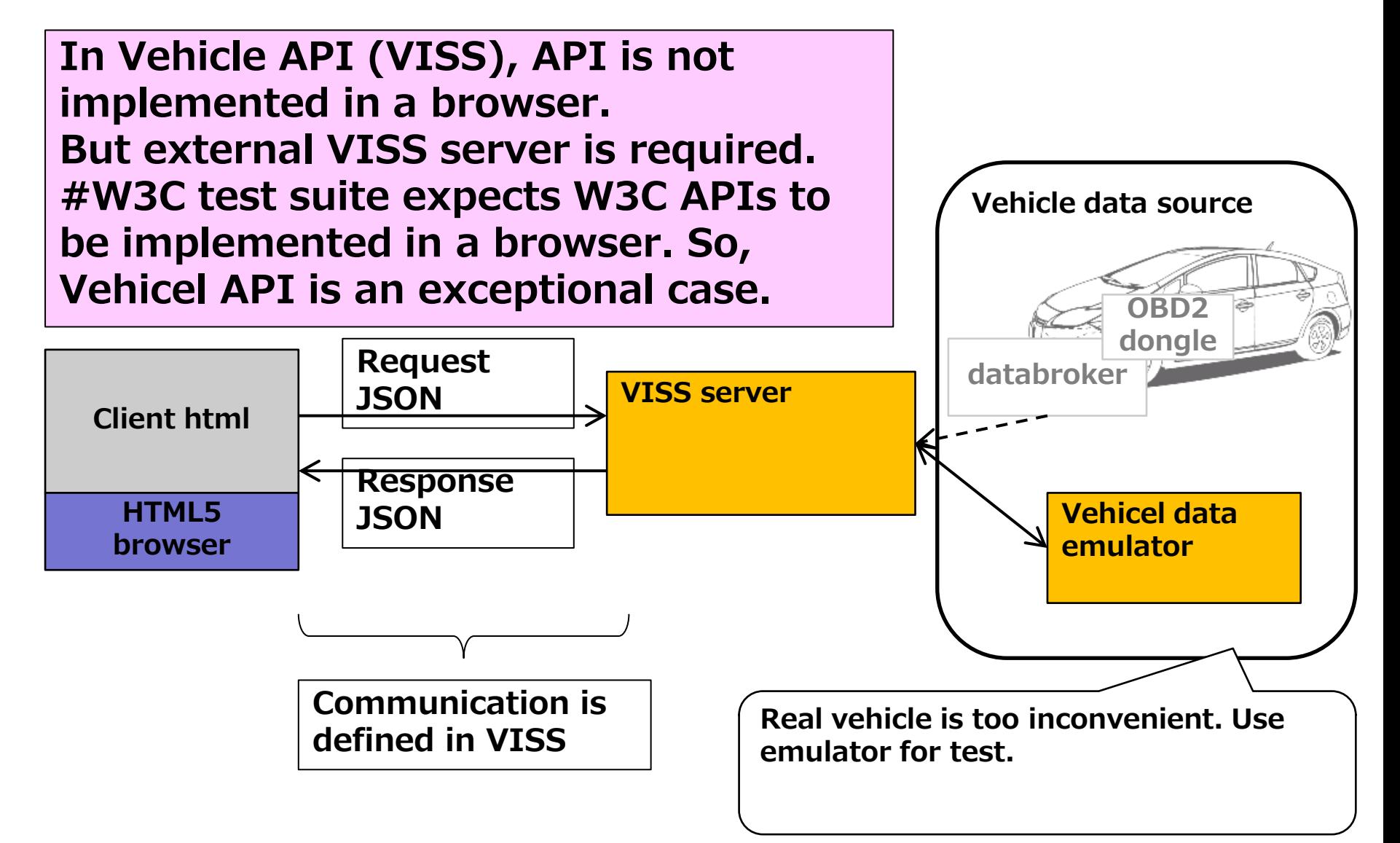

### TEST FRAMEWORK STRUCTURE

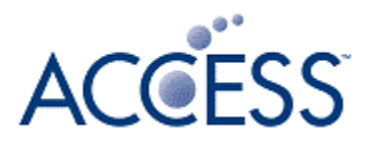

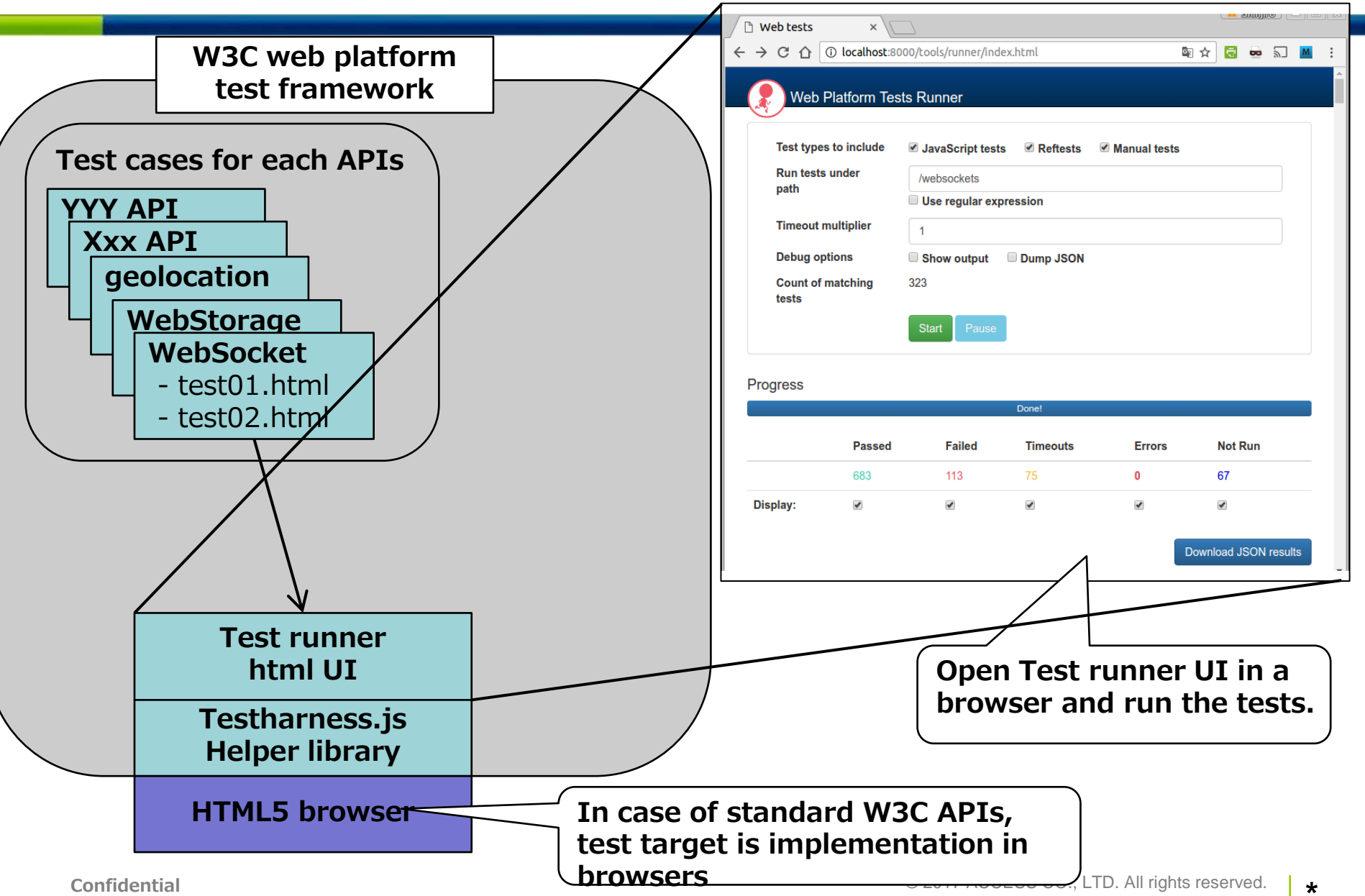

### IN CASE OF VEHICLE API

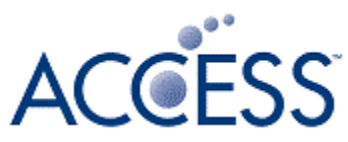

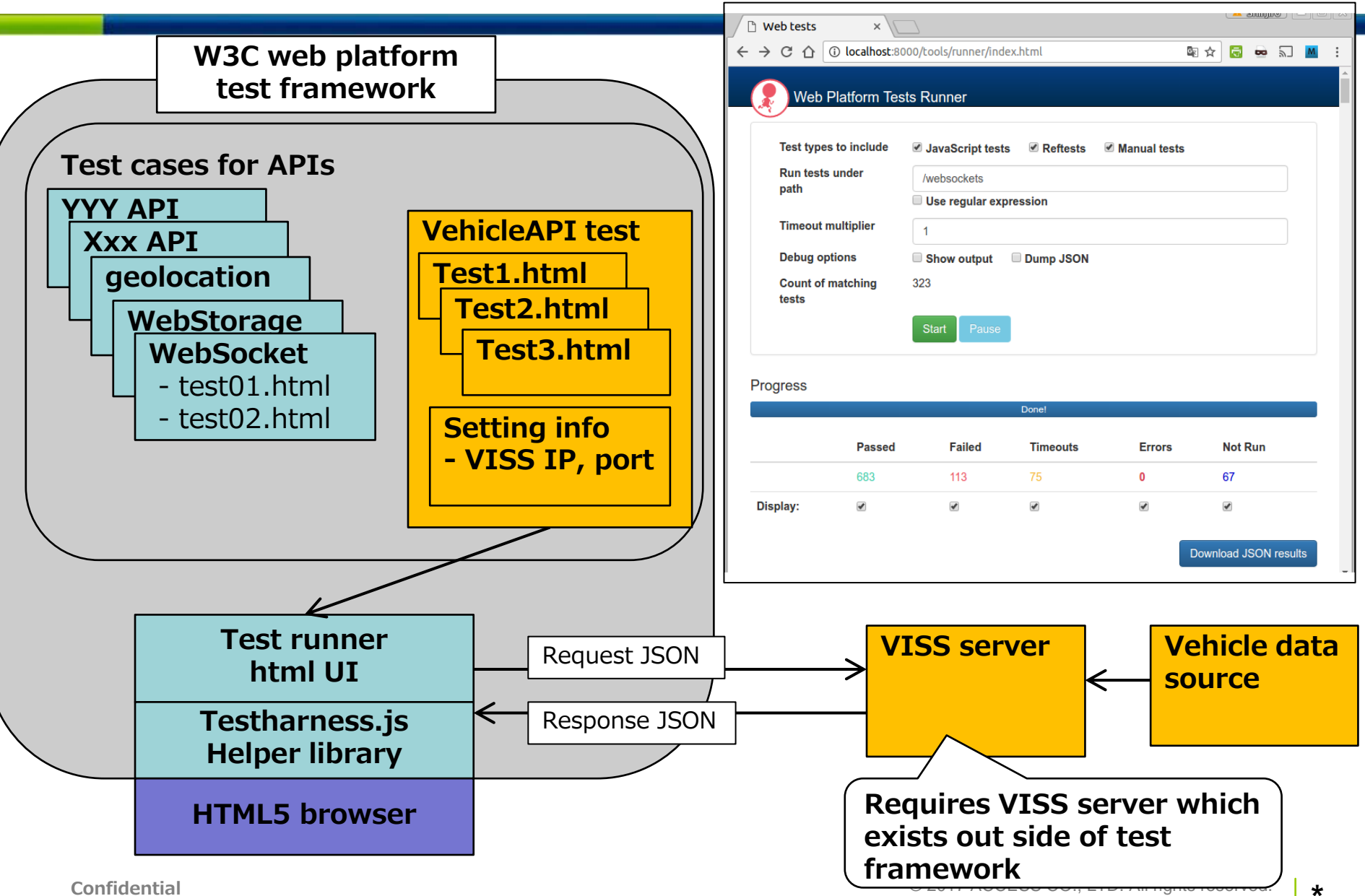

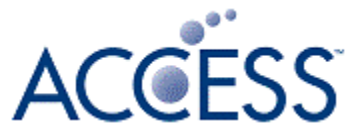

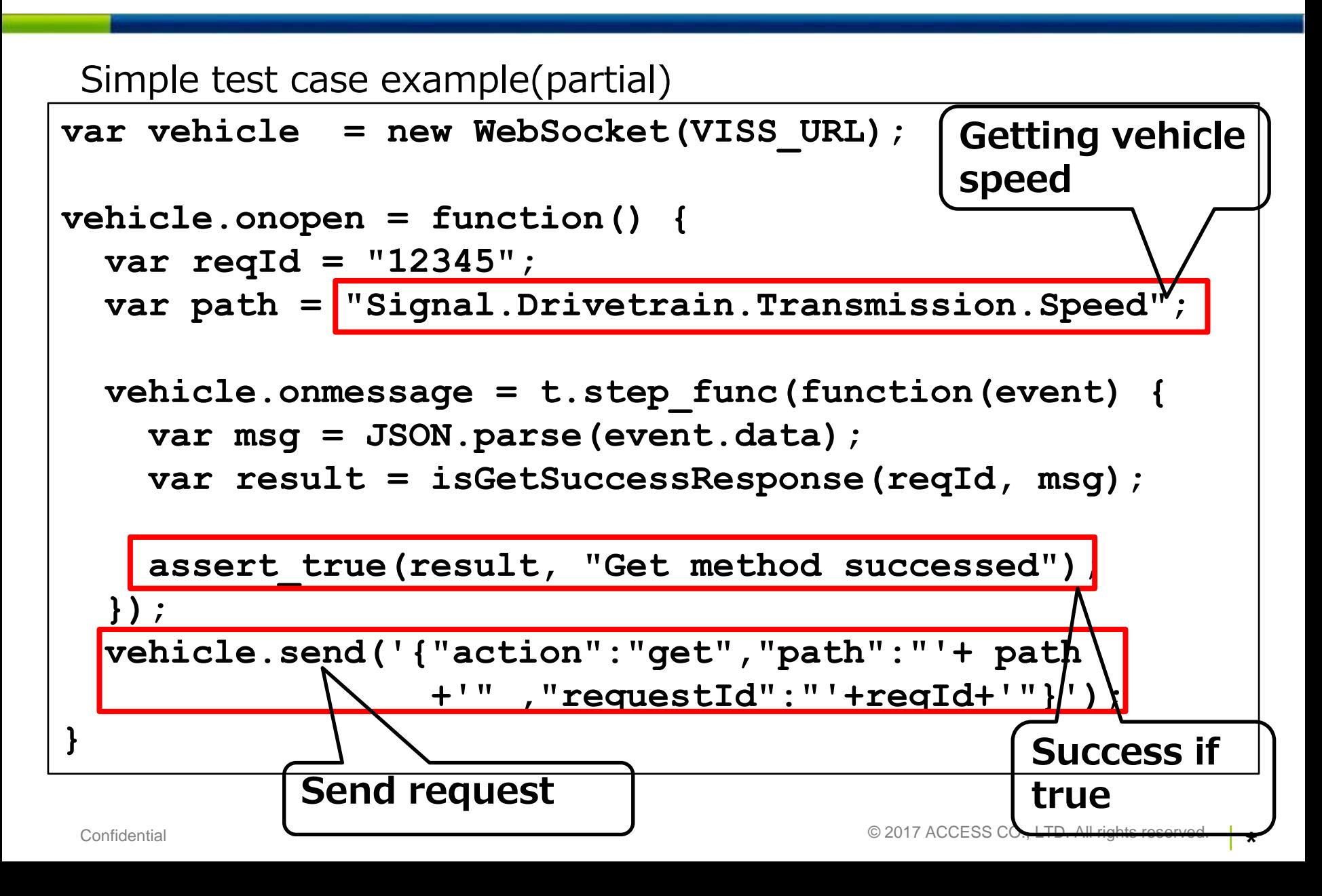

#### **Demo: run vehicle API test**

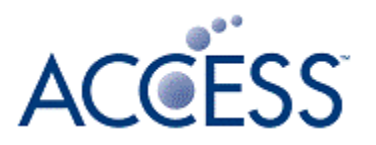

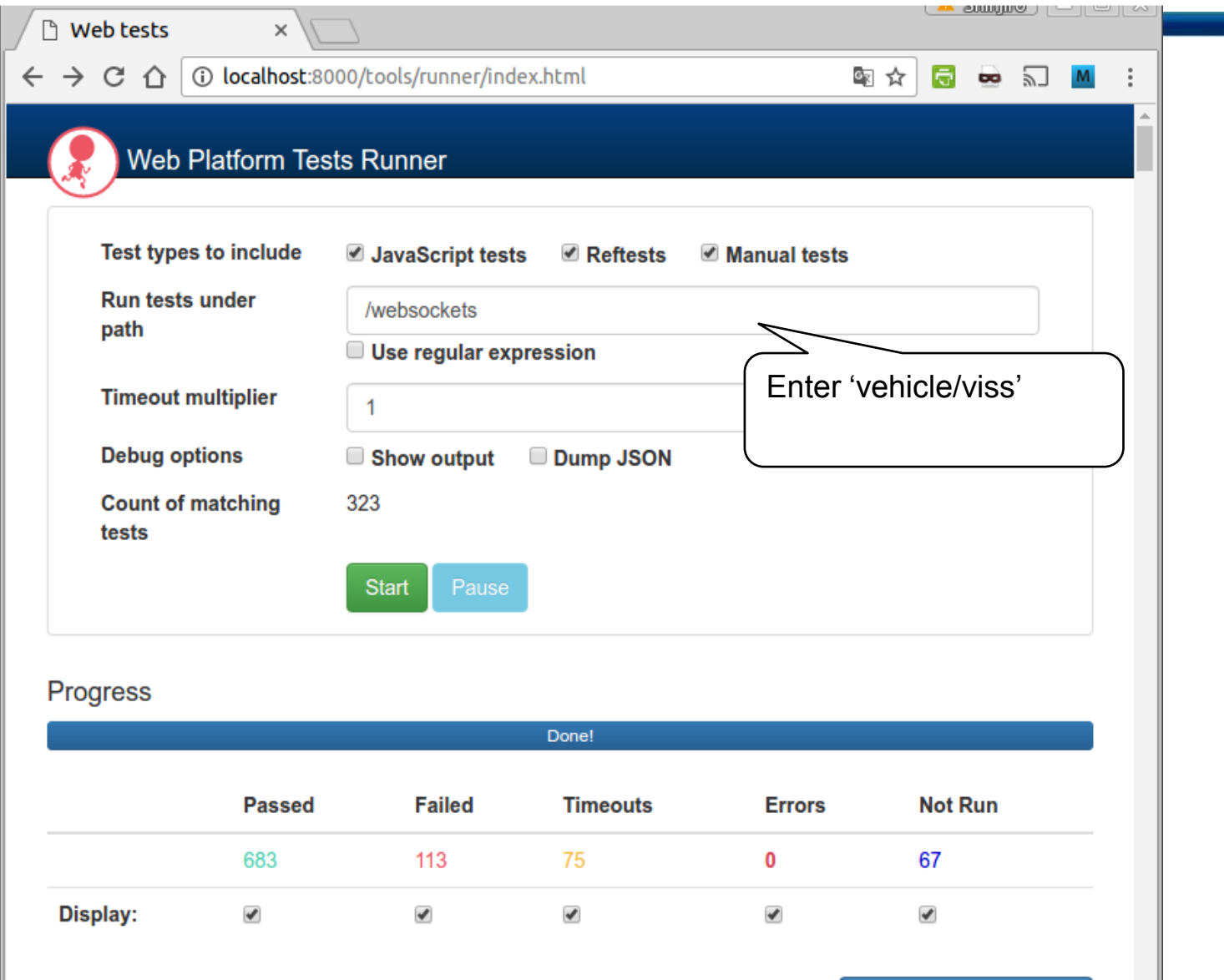

### **SUMMARY**

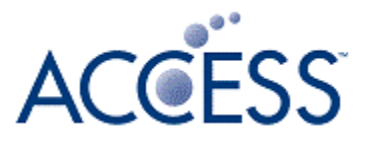

**• In case of Vehicle API, external VISS server is required and** this is exceptional use of test framework.

According to Test framework rule, "Test framework should be able to run standalone, should not communicate with external servers." Although the Vehicle API test does not conform this, this is not avoidable because of VISS system structure. Because of communicating with external server via WebSocket, all the tests run asynchronously. Since the response time depends on data reception from vehicle data source, timeout time settings become difficult. (uniform time out setting may not fit to every VISS implementation and data source.) Depend on vehicle data source (real vehicle, emulator, etc.) avalable data types, range of data are different. Therefore, in this test cases, received data types, values are not verified but tested conformance of VISS communication behavior.

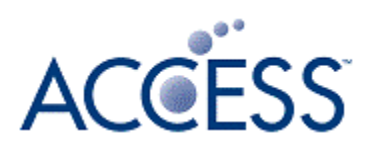

#### END